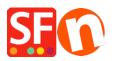

Kennisbank > Belastingen / Verzendkosten > How do I add shipping charges to individual products?

How do I add shipping charges to individual products? Elenor A. - 2022-05-25 - Belastingen / Verzendkosten

I have some heavy items in my shop which can only be sent by special courier. This method only applies to a small number of products.

As a merchant you are able to setup shipping charges that are applied to individual products.

- 1. Open your shop in ShopFactory
- 2. Click Central dropdown and select "Shipping charges" option.
- 3. Select 'Set up my own shipping charges' option.

4. Choose a method from the List or create a new one. As an example, I have setup "NormalPost" shipping method

5. Click on the **Add** (+) button and the dialog below will appear, enter a shipping method name i.e. Normal Post in the box below and click Ok

| Shipping method | i         | ×      |
|-----------------|-----------|--------|
| Shipping Method |           |        |
| Normal Post     |           |        |
| Import From a   | template  |        |
| File name       |           | Browse |
| r               | OK Cancel |        |

6. Tick the box next to the shipping method you just created

7. It will show a popup window, choose which regions you want the shipping to apply to and click Ok

8. Then a message will appear, "*Will this method be available for all products?*" Yes or No

9. Select "Yes"

10. A tick will appear next to Normal Post shipping method so click the Next button

11. On the next screen add the charges that apply to each region for each of the shipping methods

you have defined.

## \*\*\*Please note at least one common shipping method needs to be made available to all products.

Apply additional shipping charges to individual Products

- At the left-tree menu, select the department where the product is contained

- Switch to "Manage Products"
- Select the Product you want to setup individual shipping charges
- Click the 'Edit Product' dropdown button and click on the 'Shipping costs' option.

|                     |                                                                                                    | 1. 🗖                       |                |                          |                                                                               | _                                 | _     |                      |             |                                 |                   |  |
|---------------------|----------------------------------------------------------------------------------------------------|----------------------------|----------------|--------------------------|-------------------------------------------------------------------------------|-----------------------------------|-------|----------------------|-------------|---------------------------------|-------------------|--|
| Page 👬 Sub-page     | View Pag                                                                                                    | e Edit page 👻 Mana         | age Products 🕂 | Add product 🛛 👻 Edit     | product 🎴                                                                     | <ul> <li>Detailed View</li> </ul> | Use   | Template             |             |                                 |                   |  |
| ShopFactory Central |                                                                                                    |                            | ~ Q @          | 30 -                     | Edit product                                                                  |                                   |       |                      |             |                                 |                   |  |
| 🕋 Home              |                                                                                                    |                            |                | -                        |                                                                               |                                   |       |                      |             |                                 |                   |  |
| Navigation 1        | 2 5010                                                                                                    | ct the product f           | nom the liv    | n                        | Detailed View                                                                 | Style                             |       |                      | Price W     | eight Picture                   | Conta Disco EAN   |  |
| About               | land the second second s |                            |                | Off Introc               |                                                                               | More images                       |       | ->                   |             | 1.000/media/t_sportshoes-tl.jpg |                   |  |
| Privacy             |                                                                                                    | Bulky Test Product 40      | test-pr40      | This is a short introc   |                                                                               |                                   | ets   |                      | 125.00 2    | 0.000/media/t_sportshoe-tl2.jpg |                   |  |
| Terms               |                                                                                                    | Paragraph Link - Test 1 >> |                | Paragraph introdcti      | h introdeti Product discounts                                                 |                                   |       |                      | 1           | /mardia // Jase 150203655       | 3. Homen CO.00    |  |
|                     |                                                                                                    | Test Product 28            | 2800           | This is a short desc     | his is a short desc Options and choices<br>his is a short desc Specifications |                                   | se Pr | oduct Shipping / Har | ndling Cost | s - Bulky Test Product 40       |                   |  |
| Contact             |                                                                                                    | Test Product 20            | pr20-test      | This is a short desc     |                                                                               |                                   | se    |                      |             |                                 |                   |  |
| Favorites           |                                                                                                    | Test Product 21            | 2100           | This is a short desc     |                                                                               |                                   | 3e    | Shipping method      |             | Australia/Victoria              | Rest of the World |  |
|                     |                                                                                                    | Test Product 22            | 2200           | This is a short desc 🔼   | <ul> <li>Shipping costs</li> </ul>                                            |                                   | 2     | Regular Parcel       |             | A\$10.00                        | A\$15.00          |  |
| SALE                |                                                                                                    | Test Product 23            | 2300           | This is a short desc     |                                                                               |                                   | æ     | Express Post         |             | A\$20.00                        | A\$30.00          |  |
| Shop by Brand       |                                                                                                    | Test Product 24            | 2400           | This is a short desc     | Tax                                                                           |                                   | 3e    |                      |             |                                 |                   |  |
| Navigation 2        |                                                                                                    | Test Product 25            | 2500           | This is a short desc     | Stock control<br>Related products<br>Link information                         |                                   | SC.   | Store Pickup         |             | A\$0.00                         | A\$0.00           |  |
| Our products        |                                                                                                    | Test Product 26            | 2600           | This is a short desc     |                                                                               |                                   | 3e    | 5. Setup th          | ne ado      | ditional shippin                | a cost for this   |  |
| Sample page         |                                                                                                    | Test Product 27            | 2700           | This is a short desc     |                                                                               |                                   | 10    | bulky / heavy item   |             |                                 |                   |  |
| SFX-015             |                                                                                                    | Test Product 2' and 4"     | pr2-test-quote | SGK_3 this is a          |                                                                               |                                   | se    |                      |             |                                 |                   |  |
|                     |                                                                                                    | Test Product 29            | 2900           | This is a short desc     | SEO Details                                                                   |                                   | 3e    |                      |             |                                 |                   |  |
| SFX-018             |                                                                                                    | Test Product 3             | pr3test        | This is a sample         | SEO Detalis                                                                   |                                   | EC.   |                      |             |                                 |                   |  |
| 🖿 SFX-019           |                                                                                                    | Test Product 30            | 3000           | This is a short desc     |                                                                               | specific information              | 3e    |                      |             |                                 |                   |  |
|                     |                                                                                                    | Test Product 31            | 3100           | This is a short desciour |                                                                               | ·                                 |       |                      |             |                                 |                   |  |
| 🏪 SFX-031           |                                                                                                    | Test Product 32            | 3200           | Ampersand symbol in SK   |                                                                               |                                   |       |                      |             |                                 |                   |  |

- You will be shown the list of the shipping methods available with local region and rest of the world columns. Tick the box next to the shipping method to make it available for that product

- Enter any additional charges for the shipping methods. These will be added on top of the normal shipping charges.

- Click OK

- Save and publish your shop again.